#### **Modalità tecnico operative per l'inoltro della segnalazione LGD.**

Le segnalazioni dovranno essere inviate alla Banca d'Italia tramite l'applicazione Infostat (survey LD). L'applicazione è accessibile dalla pagina web "Raccolta dati via internet", contenuta nel sito della Banca d'Italia http://www.bancaditalia.it<sup>1</sup>.

Nel suddetto sito è consultabile un Manuale on-line contenente le informazioni inerenti all'utilizzo di "Infostat"<sup>2</sup> nonché saranno rese disponibili le modalità tecnico operative relative alle specifiche funzioni anagrafiche.

Per le problematiche legate all'accesso all'infrastruttura e' possibile fare riferimento al servizio di help desk del Servizio Rilevazioni ed Elaborazioni Statistiche (indirizzo e-mail: rdvi.helpdesk@bancaditalia.it, tel. 0647926459). Le questioni di natura anagrafica devono essere indirizzate al Servizio Rilevazioni ed Elaborazioni Statistiche – Divisione Informazioni Anagrafiche dei Soggetti e degli Strumenti Finanziari (email: [anagrafe.LGD@bancaditalia.it\)](mailto:anagrafe.LGD@bancaditalia.it). Per i quesiti attinenti agli schemi segnaletici, al sistema delle codifiche, all'utilizzo del data-entry e ad ogni altro aspetto concernente la predisposizione, la trasmissione delle segnalazioni e la gestione dei rilievi segnaletici ricevuti occorre fare riferimento al Servizio Rilevazioni ed Elaborazioni Statistiche – Divisione Centrale dei Rischi (email: rilevazione.lgd@bancaditalia.it)

-

<sup>&</sup>lt;sup>1</sup> L'applicazione è attivabile tramite il percorso "Home / Statistiche / Raccolta dati e servizi / Raccolta dati presso gli intermediari / Raccolta dati via internet" oppure tramite l'indirizzo Internet https://infostat.bancaditalia.it.

<sup>2</sup> Il percorso è il seguente : statistiche / raccolta dati presso gli intermediari / raccolta dati via internet / Manuale Utente Internet (ver. 2 - INFOSTAT); link diretto:

http://www.bancaditalia.it/statistiche/racc\_datser/intermediari/RDVI/banche/ManualeINFOSTAT.pdf.

# **VARIABILI DI CLASSIFICAZIONE**

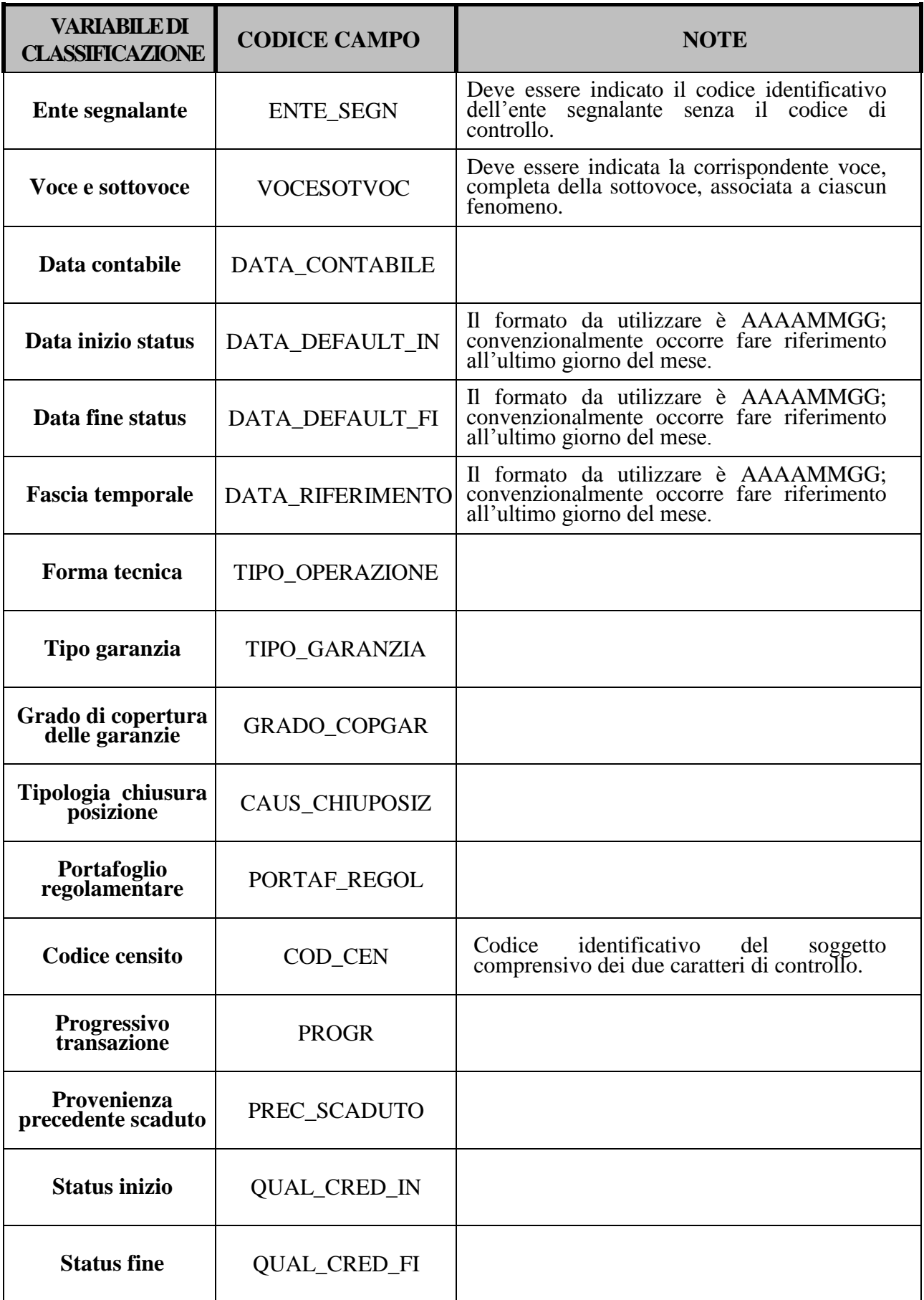

### **INVIO COMPLETO (CFR. PAR.15 ESEMPIO 1 DELLA CIRCOLARE 284/2013)**

```
<?xml version="1.0" encoding="UTF-8" standalone="yes" ?>
        - <message xmlns:ns2="http://www.bancaditalia.it/bolina/common/vo/cube"
   xmlns="http://www.bancaditalia.it/bolina/common/vo/message">
- <header>
 <survey>LD</survey>
 <partner>999999</partner>
 <initialDate>2014-12-31</initialDate>
 <timeProduction>1425081600000</timeProduction>
 <type>SUBSTITUTION</type>
   </header>
- <content>
- <dataSegment id="OBSERVATION">
- <cube xmlns="http://www.bancaditalia.it/bolina/common/vo/cube" id="LD_5530000"
lastObsId="0">
- <obs id="0">
 <dim name="ENTE_SEGN" value="99999" />
 <dim name="VOCESOTVOC" value="5530000" />
 <dim name="DATA_CONTABILE" value="20141231" /> 
  <dim name="DATA_DEFAULT_IN"value="20110831" />
 <dim name="DATA_DEFAULT_FI"value="20140930" /> 
 <dim name="TIPO_OPERAZIONE" value="840" />
 <dim name="TIPO_GARANZIA" value="12" />
 <dim name="GRADO_COPGAR" value="263" />
 <dim name="CAUS_CHIUPOSIZ" value="1007" /> 
 <dim name="PORTAF_REGOL" value="74" />
 <dim name="COD_CEN" value="XXXXXXXXXXXXX" /> 
 <dim name="PROGR" value="1" /> 
 <dim name="PREC_SCADUTO" value="2" /> 
 <dim name="QUAL_CRED_IN" value="550002" />
 <dim name="QUAL_CRED_FI" value="550010" /> 
 <dim name="IMPORTO" value="100000" /> 
   </obs>
   </cube>
- <cube xmlns="http://www.bancaditalia.it/bolina/common/vo/cube" id="LD_5530402"
 lastObsId="0">
- <obs id="0">
 <dim name="ENTE_SEGN" value="99999" />
 <dim name="VOCESOTVOC" value="5530402" />
 <dim name="DATA_CONTABILE" value="20141231" /> 
  <dim name="DATA_RIFERIMENTO" value="20120831" />
  <dim name="COD_CEN" value="XXXXXXXXXXXXX" /> 
 <dim name="PROGR" value="1" />
 <dim name="IMPORTO" value="4000" /> 
  </obs>
   </cube>
- - <cube xmlns="http://www.bancaditalia.it/bolina/common/vo/cube" id="LD_5530402"
   lastObsId="0">
```

```
- <obs id="0">
```

```
 <dim name="ENTE_SEGN" value="99999" /> 
 <dim name="VOCESOTVOC" value="5530402" />
 <dim name="DATA_CONTABILE" value="20141231" />
  <dim name="DATA_RIFERIMENTO" value="20130831" />
  <dim name="COD_CEN" value="XXXXXXXXXXXXX" /> 
 <dim name="PROGR" value="1" />
 <dim name="IMPORTO" value="3000" /> 
  </obs>
  </cube>
- <cube xmlns="http://www.bancaditalia.it/bolina/common/vo/cube" id="LD_5530402"
lastObsId="0">
- <obs id="0">
 <dim name="ENTE_SEGN" value="99999" />
 <dim name="VOCESOTVOC" value="5530402" />
 <dim name="DATA_CONTABILE" value="20141231" /> 
  <dim name="DATA_RIFERIMENTO" value="20140930" />
  <dim name="COD_CEN" value="XXXXXXXXXXXXX" /> 
 <dim name="PROGR" value="1" />
 <dim name="IMPORTO" value="106220" /> 
  </obs>
  </cube>
- <cube xmlns="http://www.bancaditalia.it/bolina/common/vo/cube" id="LD_5530404"
lastObsId="0">
- <obs id="0">
 <dim name="ENTE_SEGN" value="99999" />
 <dim name="VOCESOTVOC" value="5530404" />
 <dim name="DATA_CONTABILE" value="20141231" /> 
   <dim name="COD_CEN" value="XXXXXXXXXXXXX" />
 <dim name="PROGR" value="1" /> 
 <dim name="IMPORTO" value="100741" /> 
  </obs>
  </cube>
- <cube xmlns="http://www.bancaditalia.it/bolina/common/vo/cube" id="LD_5530602"
lastObsId="0">
- <obs id="0">
 <dim name="ENTE_SEGN" value="99999" />
 <dim name="VOCESOTVOC" value="5530602" />
 <dim name="DATA_CONTABILE" value="20141231" /> 
  <dim name="DATA_RIFERIMENTO" value="20120229" />
  <dim name="COD_CEN" value="XXXXXXXXXXXXX" /> 
 <dim name="PROGR" value="1" />
 <dim name="IMPORTO" value="200" /> 
  </obs>
  </cube>
- <cube xmlns="http://www.bancaditalia.it/bolina/common/vo/cube" id="LD_5530602"
lastObsId="0">
- <obs id="0">
 <dim name="ENTE_SEGN" value="99999" />
 <dim name="VOCESOTVOC" value="5530602" />
 <dim name="DATA_CONTABILE" value="20141231" /> 
  <dim name="DATA_RIFERIMENTO" value="20130228" />
  <dim name="COD_CEN" value="XXXXXXXXXXXXX" /> 
 <dim name="PROGR" value="1" />
 <dim name="IMPORTO" value="300" />
```

```
</obs>
  </cube>
- <cube xmlns="http://www.bancaditalia.it/bolina/common/vo/cube" id="LD_5530602"
lastObsId="0">
- <obs id="0">
 <dim name="ENTE_SEGN" value="99999" />
 <dim name="VOCESOTVOC" value="5530602" />
 <dim name="DATA_CONTABILE" value="20141231" /> 
  <dim name="DATA_RIFERIMENTO" value="20140831" />
  <dim name="COD_CEN" value="XXXXXXXXXXXXX" /> 
 <dim name="PROGR" value="1" />
 <dim name="IMPORTO" value="200" /> 
  </obs>
  </cube>
- <cube xmlns="http://www.bancaditalia.it/bolina/common/vo/cube" id="LD_5530604"
lastObsId="0">
- <obs id="0">
 <dim name="ENTE_SEGN" value="99999" />
 <dim name="VOCESOTVOC" value="5530604" />
 <dim name="DATA_CONTABILE" value="20141231" /> 
   <dim name="COD_CEN" value="XXXXXXXXXXXXX" />
 <dim name="PROGR" value="1" /> 
 <dim name="IMPORTO" value="651" /> 
  </obs>
  </cube>
- <cube xmlns="http://www.bancaditalia.it/bolina/common/vo/cube" id="LD_5530802"
lastObsId="0">
- <obs id="0">
 <dim name="ENTE_SEGN" value="99999" />
 <dim name="VOCESOTVOC" value="5530802" />
 <dim name="DATA_CONTABILE" value="20141231" /> 
  <dim name="DATA_RIFERIMENTO" value="20140831" />
  <dim name="COD_CEN" value="XXXXXXXXXXXXX" /> 
 <dim name="PROGR" value="1" />
 <dim name="IMPORTO" value="100" /> 
  </obs>
  </cube>
 - <cube xmlns="http://www.bancaditalia.it/bolina/common/vo/cube" id="LD_5530804"
lastObsId="0">
- <obs id="0">
 <dim name="ENTE_SEGN" value="99999" />
 <dim name="VOCESOTVOC" value="5530804" />
 <dim name="DATA_CONTABILE" value="20141231" />
 <dim name="COD_CEN" value="XXXXXXXXXXXXX" />
 <dim name="PROGR" value="1" />
 <dim name="IMPORTO" value="89" /> 
  </obs>
  </cube>
  </dataSegment>
   </content>
  </message>
```
#### **ESEMPIO DI MESSAGGIO DI CONFERMA DI DUE RILIEVI**

```
<?xml version="1.0" encoding="UTF-8" standalone="yes" ?>
- <message xmlns="http://www.bancaditalia.it/bolina/common/vo/message"
    xmlns:ns2="http://www.bancaditalia.it/bolina/common/vo/cube">
- <header>
 <survey>LD</survey>
 <partner>999999</partner>
 <initialDate>2014-12-31</initialDate>
  <timeProduction>1427500800000</timeProduction>
  <type>INTEGRATION</type>
</header>
- <content>
- <confirmSegment>
 \leq confirm id="1" />
 <confirm id="2" />
</confirmSegment>
</content>
</message>
```
## **ESEMPIO DI RETTIFICA VARIAZIONE DELL'IMPORTO**

```
<?xml version="1.0" encoding="UTF-8" standalone="yes" ?>
        - <message xmlns:ns2="http://www.bancaditalia.it/bolina/common/vo/cube"
    xmlns="http://www.bancaditalia.it/bolina/common/vo/message">
- <header>
 <survey>LD</survey>
 <partner>999999</partner>
 <initialDate>2014-12-31</initialDate>
 <timeProduction>1425081600000</timeProduction>
 <type>INTEGRATION</type>
   </header>
- <content>
- <dataSegment id="DELETE">
- <cube xmlns="http://www.bancaditalia.it/bolina/common/vo/cube" id="LD_5530402"
 lastObsId="0">
- <obs id="0">
 <dim name="ENTE_SEGN" value="50327" />
 <dim name="VOCESOTVOC" value="5530402" />
 <dim name="DATA_CONTABILE" value="20141231" /> 
  <dim name="DATA_RIFERIMENTO" value="20120831" />
  <dim name="COD_CEN" value="XXXXXXXXXXXXX" /> 
 <dim name="PROGR" value="1" />
 <dim name="IMPORTO" value="4000" /> 
  </obs>
   </cube> 
      </dataSegment> 
- <dataSegment id="INSERT">
- <cube xmlns="http://www.bancaditalia.it/bolina/common/vo/cube" id="LD_5530402"
 lastObsId="0">
- <obs id="0">
 <dim name="ENTE_SEGN" value="50327" />
 <dim name="VOCESOTVOC" value="5530402" />
 <dim name="DATA_CONTABILE" value="20141231" /> 
  <dim name="DATA_RIFERIMENTO" value="20120831" />
  <dim name="COD_CEN" value="XXXXXXXXXXXXX" /> 
 <dim name="PROGR" value="1" />
 <dim name="IMPORTO" value="5000"/> 
  </obs>
   </cube> 
   </dataSegment>
   </content>
   </message>
```